## **Creating & Porting Cube-MX USB CDC Project**

This section creates initialization code for a simple USB CDC project made with STM32-Cube-MX and **ports** it to a new SW4STM32 C/C++ perspective project. The MX generated code, builds without errors, flashes the orange LED3 on the F4Discovery board and allows a host (PC) to enumerate a virtual com port VCP when the F4Discovery is connected to a host via connector CN5.

Workspace: SW4stm32 C\stm32\my\workspace\OfficeAc6\_2016.01\_Cube1.11.0\F4\discovery\UseMX

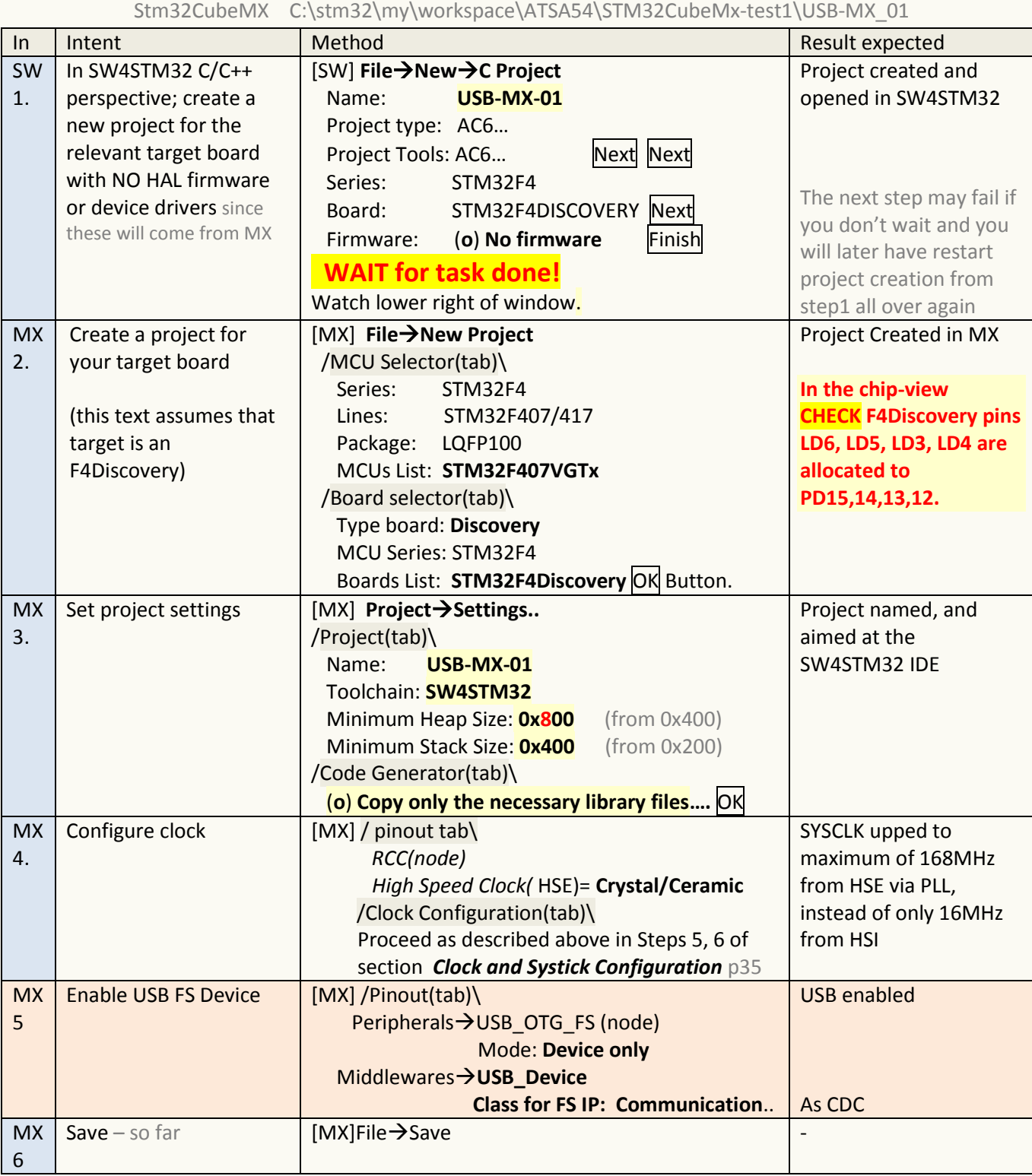

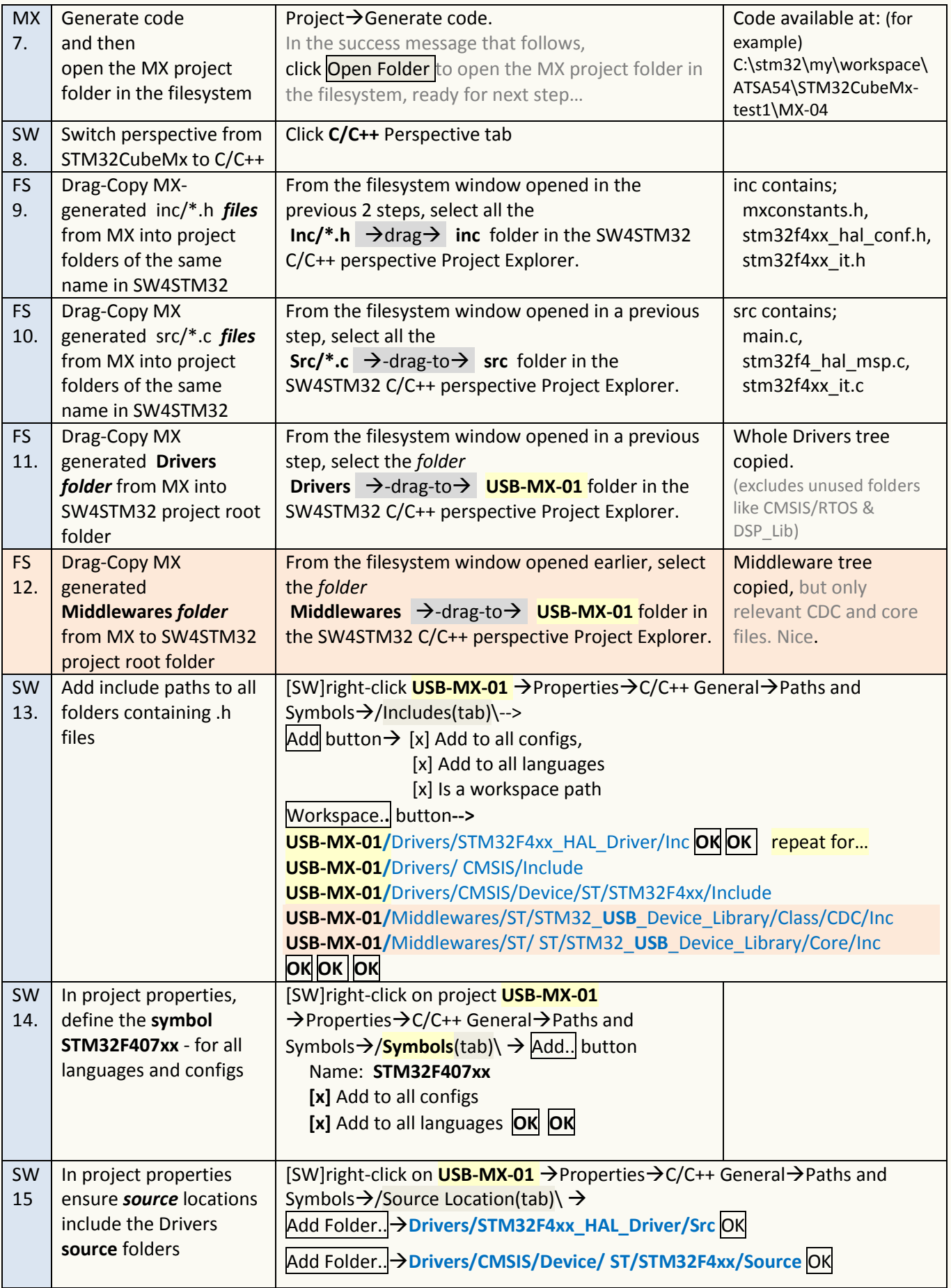

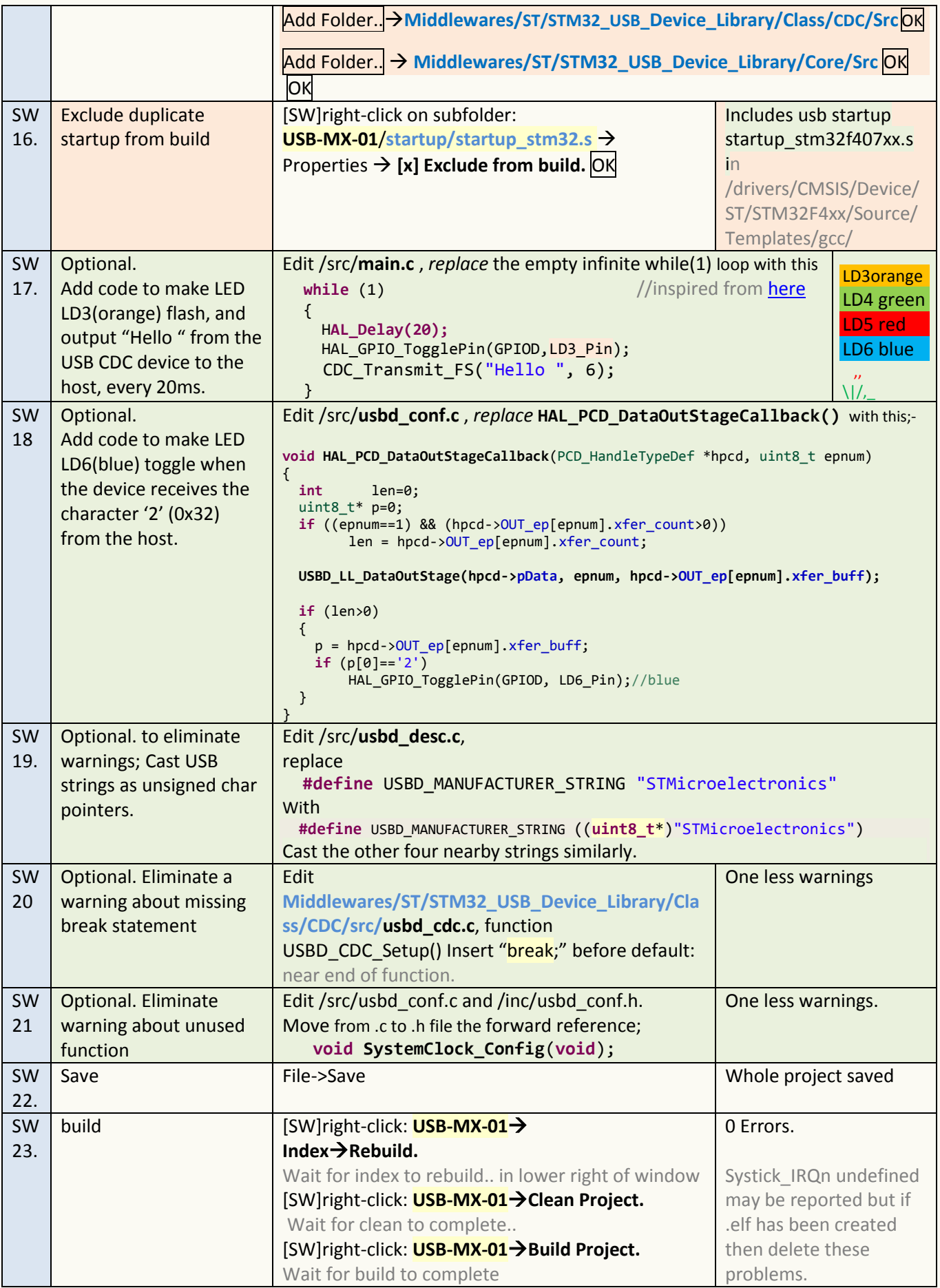

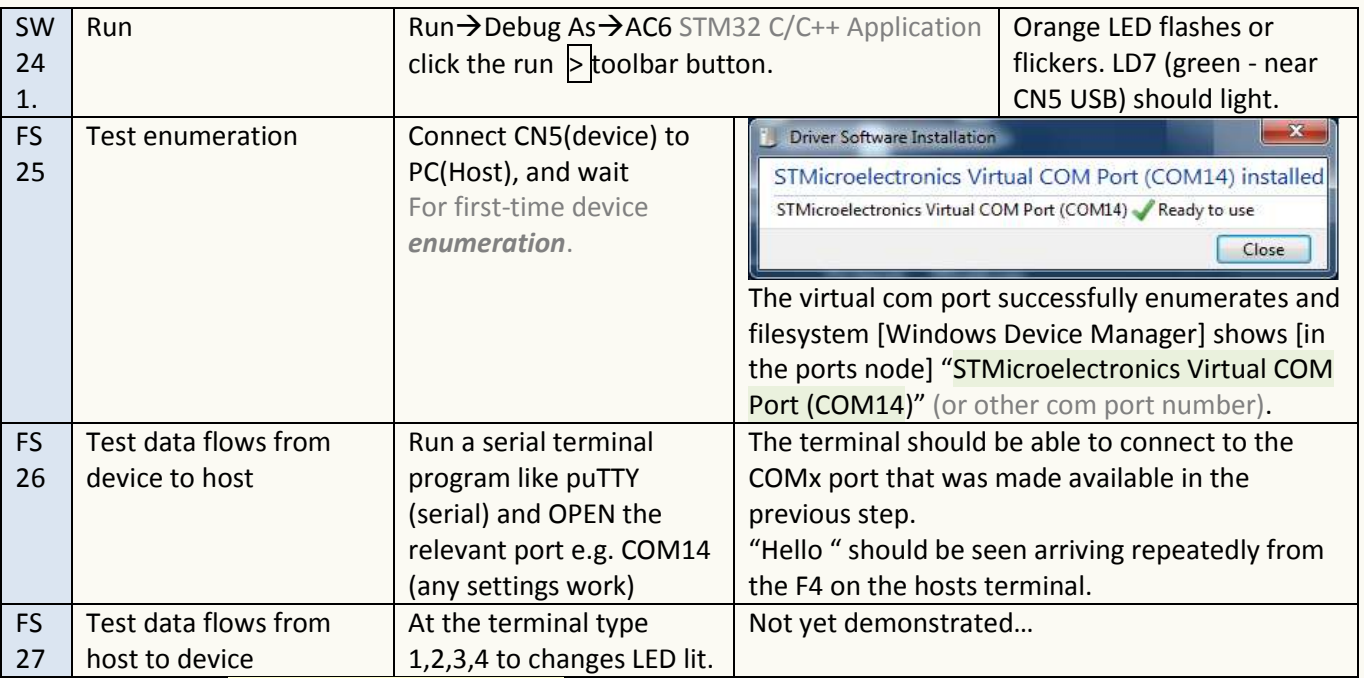

\***PCD** means *USB Peripheral Controller Driver* – see [UM1725](http://www.st.com/st-web-ui/static/active/jp/resource/technical/document/user_manual/DM00105879.pdf) section 1 Acronyms and Abbreviations.

The above procedure works – but not properly. Sending several bytes from the USB-Host to the CDC Device crashes the interface fatally. Using MX with HAL for USB Device CDC is not yet demonstrated as working.